# Что я знаю о Power Point

- Моя первая презентация
- Докладчик: Мухин Д.А.

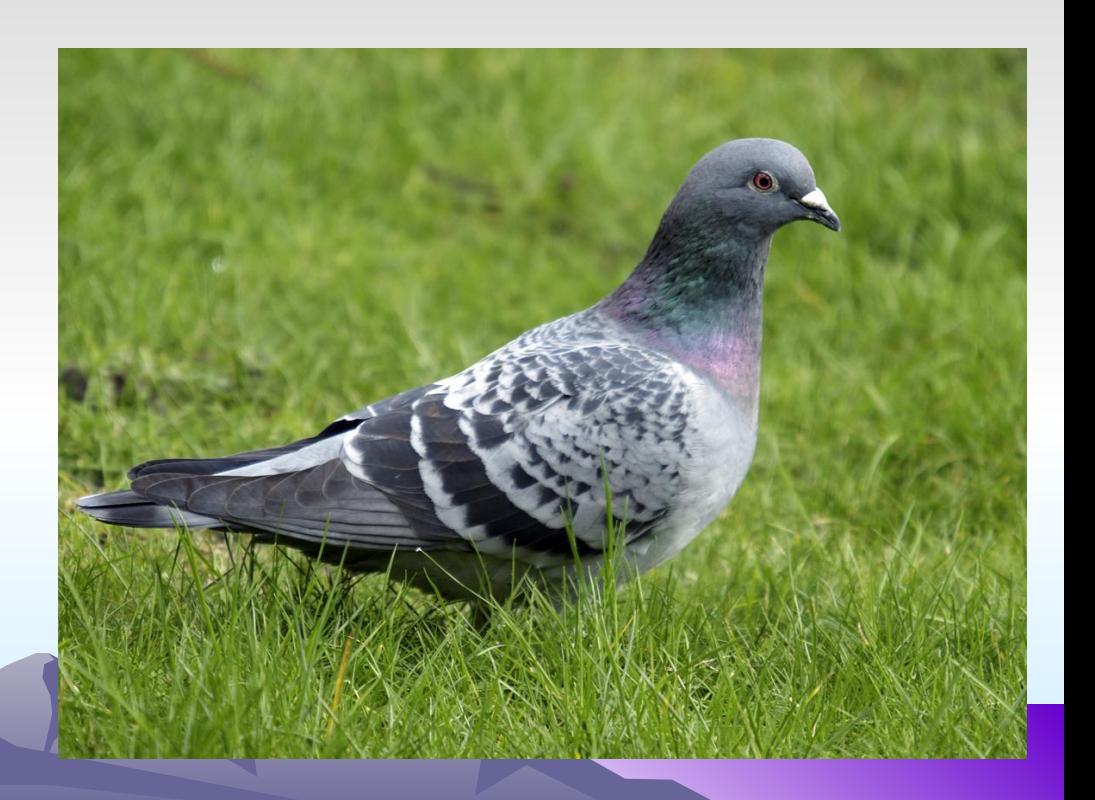

# 2.Power Point

- Запуск программы
- Выбор способа создания слайдов
- Оформление слайдов

### 3.Power Point.Работа с текстом

- Ввод текстов в слайд
- Редактирование текста
- Новые кнопки управления:
	- Тень
	- Увеличение/уменьшение интервалов между абзацами
	- Увеличение/уменьшение шрифта
	- Повышение

### 4.Power Point.Панели инструментов

• Панель команд

#### • Панель эффектов анимации

#### 5.Power Point.Режим работы

- Режим слайдов
- Режим структуры
- Режим примечания
	- Режим просмотра

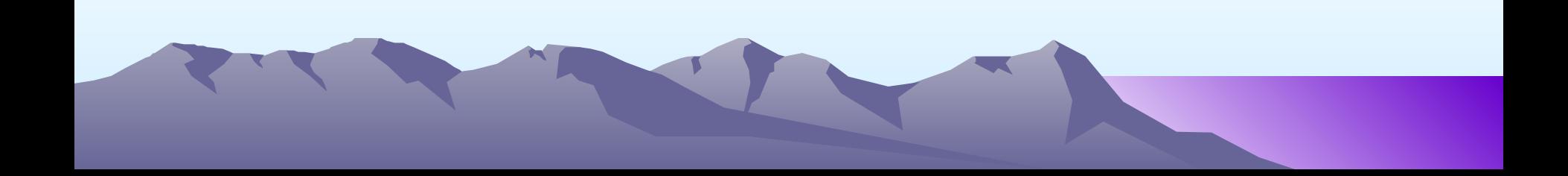